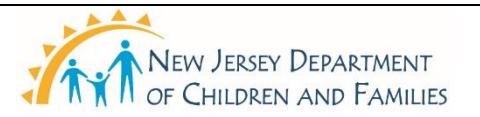

### **New Jersey Department of Children and Families Policy Manual**

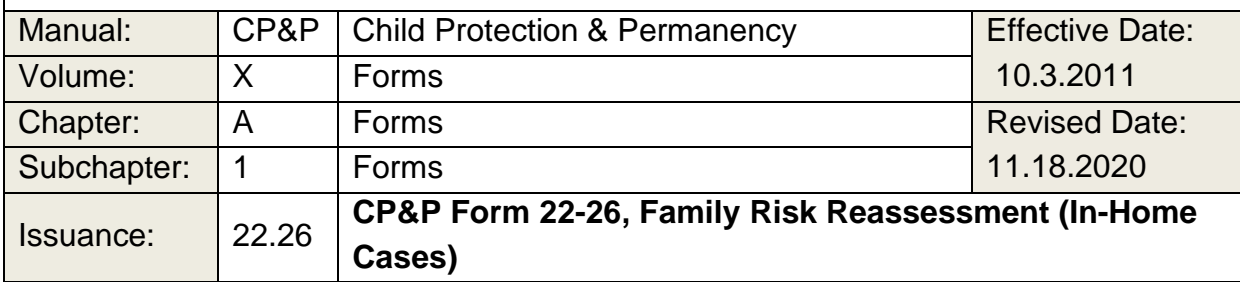

Click to view, complete, or print [CP&P Form](https://www.nj.gov/dcf/policy_manuals/22-26.doc) 22-26, Family Risk Reassessment (In-Home Cases).

Click to view, complete, or print CP&P Form [22-26\(S\),](https://www.nj.gov/dcf/policy_manuals/22-26(S).docx) Family Risk Reassessment (In-Home Cases).

### **Note: This form is a part of the SDM policy.**

## **WHEN TO USE IT**

- 1. Use the Family Risk Reassessment tool when assessing child abuse, neglect, and child welfare issues. This form is used to reassess risk and evaluate a family's progress toward fulfilling the case plan and achieving the case goal(s). Use CP&P Form [22-26,](https://www.nj.gov/dcf/policy_manuals/22-26.doc) Family Risk Reassessment (In-Home Cases):
	- Three months from the original transfer to permanency services, and every three months thereafter.
	- Every three (3) months thereafter.
	- Whenever new case circumstances or new information becomes available that affects risk.
	- Within 30 days immediately preceding the date of case closure.

**Note**: The Risk Reassessment shall not be used during the investigation.

#### **HOW TO USE IT**

1. Using information gathered about the family, use CP&P [Form 22-26,](https://www.nj.gov/dcf/policy_manuals/22-26.doc) Family Risk Reassessment, to assess the family's progress toward fulfilling the family

agreement and case plan goal(s). The Risk Reassessment guides the decision to close a case.

- 2. Risk reassessment information is recorded and documented in NJ Spirit the official system of record. Information prefills on the CP&P [Form 22-26.](https://www.nj.gov/dcf/policy_manuals/22-26.doc) Additional information is user enterable.
- 3. The risk assessment tool, CP&P [Form 22-26,](https://www.nj.gov/dcf/policy_manuals/22-26.doc) is comprised of one risk index, considering child abuse, neglect, and child welfare components.
- 4. After deriving a scored risk level, determine whether any of the four "Very High-Risk Case Status Conditions" exists. Prompt supervisory consultation is required whenever any of these conditions are present.
- 5. The Worker and Supervisor determine whether to apply a discretionary override (e.g., raise or lower the scored risk by one level). If yes, circle the "correct" risk level, and enter an explanation or rationale.
- 6. A "final risk level" is determined. The final risk level determines the minimum visitation requirement. The final risk level also guides the decision to close a case.
- 7. Only complete this template outside of the NJ Spirit application as a part of a contingency plan when the application is unavailable. However, in doing so, you are still required to create the form in NJ Spirit when the application becomes available.

## **INSTRUCTIONS FOR COMPLETING THE FORM**

- 8. The Worker and Supervisor determine whether to apply a discretionary override. If the determination is "yes," select the override box. Enter the explanation in the text box.
- 9. A "Final Risk Level" is determined after completing the above steps. New Jersey Spirit (NJS) derives the score electronically.
- 10. The Worker signs the forms electronically and forwards it to his or her Supervisor for review and electronic approval.

## **DISTRIBUTION**

Electronic Copy - NJ SPIRIT electronic Case Record

# **RELATED POLICIES:**

• [Structured Decision Making](https://www.state.nj.us/dcf/policy_manuals/CPP-III-B-6-600_issuance.shtml)